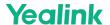

# **MVC BYOD-Extender Installation**

# **Package Contents**

## ∯ TIP

We recommend that you use the accessories provided or approved by Yealink. The use of unapproved third-party accessories may result in poor performance.

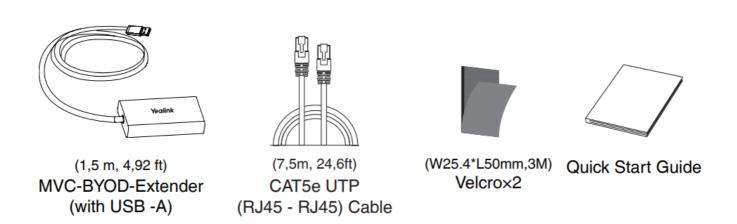

### **Install MVC BYOD Extender**

1. Stick the velcros on the back of MVC-BYOD-Extender.

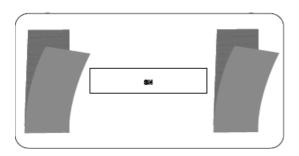

2. Put the MVC-BYOD-Extender on a surface such as a table, wall and so on.

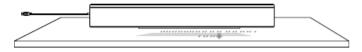

Please refer to MVC BYOD-Extender for more information on how to use it.

### **Connetction**

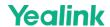

#### **Connect to the UVCcamera**

Connect directly to the UVC Connect to the UVC camera via PoE switch camera (UVC40) (UVC84) vch VCH (7.5 m, 24.60 ft) CAT5e (7.5 m, 24.60 ft) CAT5e VC Hub/Phone IEEE 802.3af compliant port on UVC PoE Switch (not included) Camera VC Hub/Phone port 

#### **Connect to the PC**

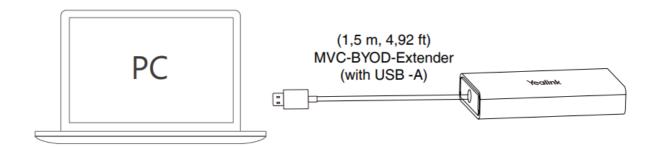

on UVC Camera